1

# **Anritsu**

Anritsu Corporation 5-1-1 Onna Atsugi-shi Kanagawa, Japan 243-8555

http://www.anritsu.com

# MU909060A GigE Operation Example Screen Map

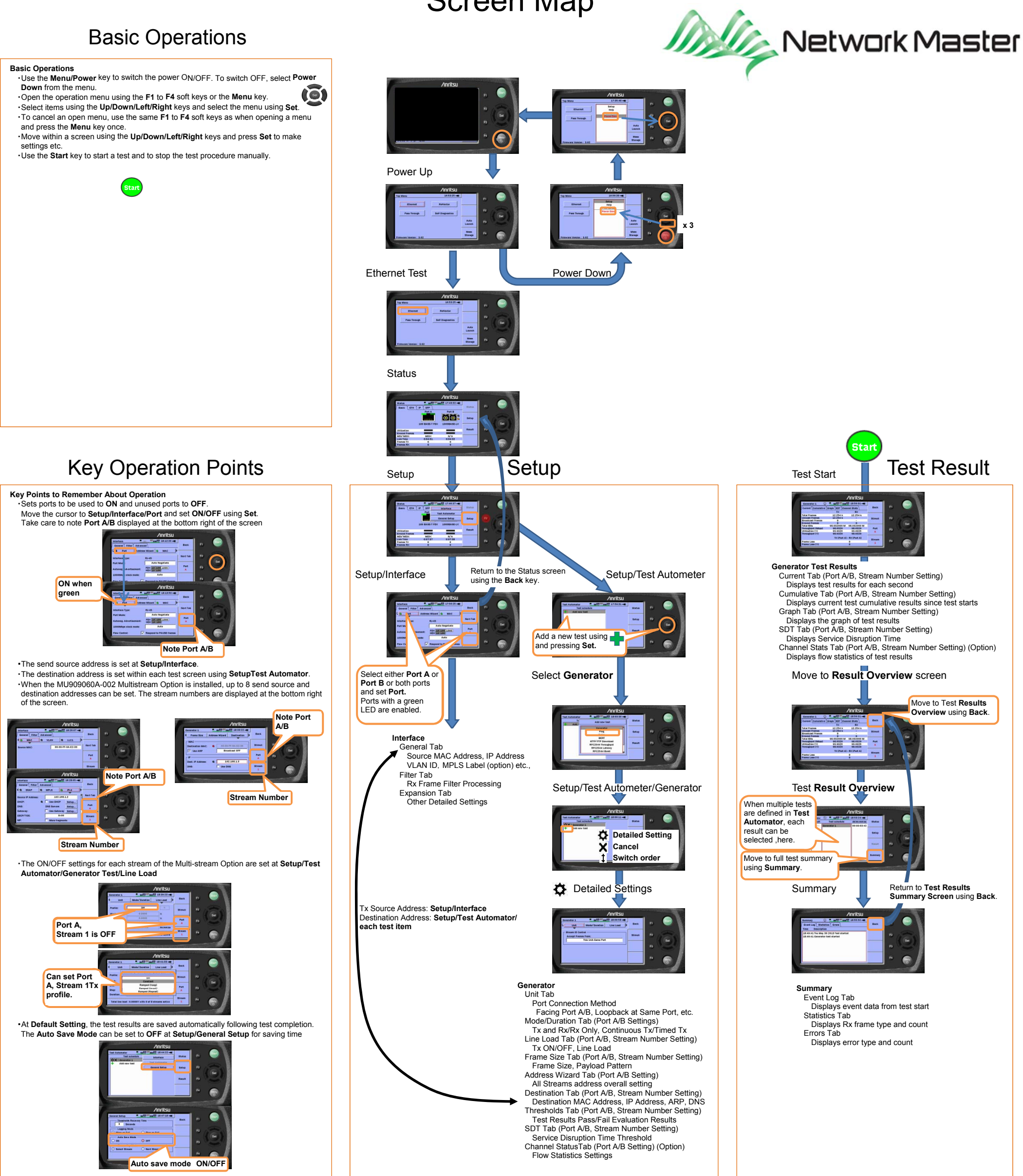

2

#### **Ethernet**

Although Ethernet DIX and IEEE 802.3 are quite similar in many respects, certain service differences distinguish the two specifications. Ethernet DIX provides services corresponding to Layers 1 and 2 of the OSI reference model, and IEEE 802.3 specifies the physical layer (Layer 1) and the channel-access portion of the link layer(Layer 2). In addition, IEEE 802.3 does not define a logical link-control protocol but does specify several different physical layers, whereas Ethernet defines only one. The Frame Length except for Preamble is from 64 to 1518bytes in both Ethernet DIX and 802.3.

**Type (16bits) :** The value identifies the protocol encapsulated in the DATA field of the frame. It's sure to be more than 0x0600. The principal type is assigned as follows.

#### **Ethernet DIX**

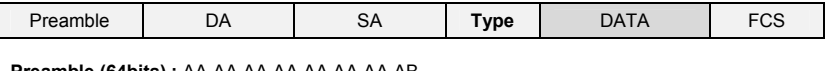

**Preamble (64bits) :** AA AA AA AA AA AA AA AB **DA (48bits) :** Destination MAC Address

**SA (48bits) :** Source MAC Address

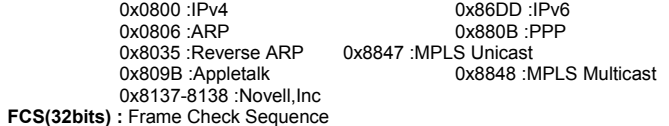

#### **802.3**

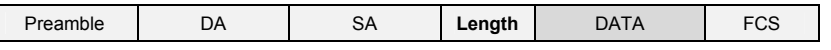

Length (16bits) : The length indicates the number of bytes of data that follows this field

#### **VLAN Tag**

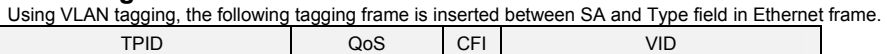

**TPID (16bits) :** Tag Protocol Identifier, 0x8100 fixed

**QoS (3bits) :** Quality of Service

**CFI (1bit) :** Canonical Format Indicator. If set to 1,it indicates the presence of the Source-Routing Information(RIF) field after Length/Type field. **VID (12bits) :** 0x000,0x001 and 0xFFF are reserved.

#### **10Mbps**

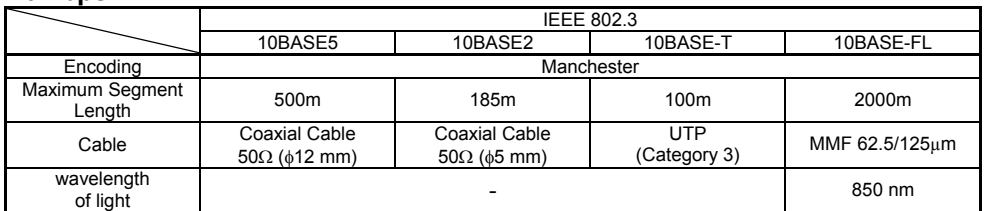

#### **100Mbps**

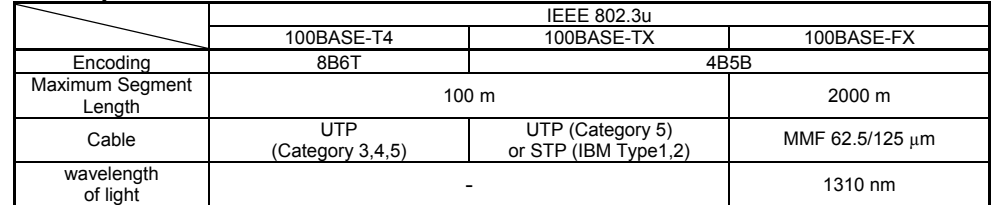

#### **1Gbps**

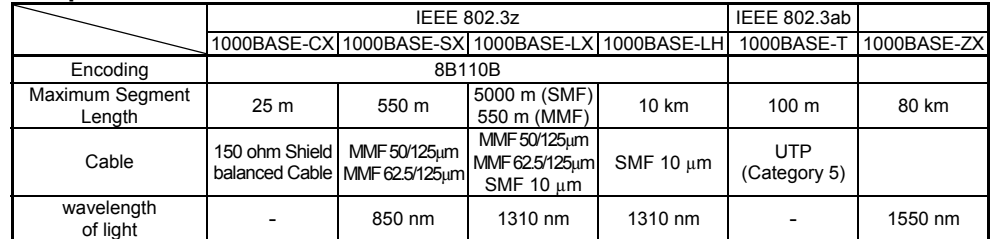

## **IPv4 (Internet Protocol version4)**

**Version (4bits) :** 4

Payload Length (16bits) : Length of the IPv6 payload, i.e., the rest of the packet following this IPv6 header, in octets. (Note that any extension headers present are considered part of the payload, i.e., included in the length count.) **Next Header (8bits) :** Identifies the type of header immediately following the IPv6 header. Uses the same values as the IPv4 Protocol field.

**Type of Service (4bits) :** The Type of Service provides an indication of the abstract parameters of the quality of service desired. These parameters are to be used to guide the selection of the actual service parameters when transmitting a datagram through a particular network.

Precedence

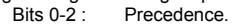

Bit  $3: 0 =$  Normal Delay,  $1 =$  Low Delay.

Bits 4 : 0 = Normal Throughput, 1 = High Throughput.<br>Bits 5 : 0 = Normal Reliability, 1 = High Reliability.

 $0$  = Normal Reliability, Bit 6-7 : Reserved for Future Use.

0 1 2 3 4 5 6 7

*Precedence* 

111 - Network Control 110 - Internetwork Control

101 - CRITIC/ECP 100 - Flash Override 011 - Flash 010 - Immediate

001 - Priority 000 – Routine

**Total Length (16bits) :** Total Length is the length of the datagram, measured in octets, including internet header and data.

**Identification (16bits) :** An identifying value assigned by the sender to aid in assembling the fragments of a datagram. **Flags (3bits) :** Various Control Flags.

**Window (16bits) :** The number of data octets beginning with the one indicated in the acknowledgment field which the sender of this segment is willing to accept.

Bit 0: reserved, must be zero

Bit 1: (DF)  $0 = May$  Fragment,  $1 = Don't$  Frag Bit 2: (MF)  $0 =$  Last Fragment,  $1 =$  More Frag

**Fragment Offset (13bits) :** This field indicates where in the datagram this fragment belongs. The fragment offset is measured in units of 8 octets (64 bits). The first fragment has offset zero.

**Time to Live (8bits) :** This field indicates the maximum time the datagram is allowed to remain in the internet system. **Protocol (8bits) :** This field indicates the next level protocol used in the data portion of the internet datagram.

Length (16bits) : This field is the length in octets of this user datagram including this header and the data. (This means the minimum value of the length is eight.)

1-ICMP 2-IGMP 6-TCP 17-UDP **Header Checksum (16bits) :** A checksum on the header only. Since some header fields change (e.g.,time to live), this is recomputed and verified at each point that the internet header is processed. The checksum field is the 16 bit one's complement of the one's complement sum of all 16 bit words in the header. For purposes of computing the checksum, the value of the checksum field is zero.

# **IPv6 (Internet Protocol version6)**

**Version (4bits) :** 6 **Traffic Class (8bits) :**  Similar to ToS field in IPv4. **Flow Label (20bits) :** Flow label is used by a source to label sequences of packets for which it requests special handling by the IPv6 routers, such as non-default quality of service

or "real-time" service.

**Hop Limit (8bits) :** Decremented by 1 by each node that forwards the packet. Equal to TTL field in IPv4. **Source Address (128bits) :** Address of the originator of the packet.

Source Address Destination Address Zero | PTCL | TCP Length **Destination Address (128bits) :** Address of the intended recipient of the packet.

In IPv6, optional internet-layer information is encoded in separate headers that may be placed between the IPv6 header and the upper-layer header in a packet. There are a small number of such extension headers, each identified by a distinct Next Header value. As illustrated in these examples, an IPv6 packet may carry zero, one, or more extension headers, each identified by the Next Header field of the preceding header:

**FP (3bits) :** Format Prefix,001 fixed. For Aggregatable Global Unicast Addresses. **TLA ID (13bits) :** Top-Level Aggregation Identifier **RES (8bits)** : Reserved for future use **NLA ID (24bits) :** Next-Level Aggregation Identifier

**SLA ID (16bits) :** Site-Level Aggregation Identifier

**INTERFACE ID (64bits) :** Interface Identifier

# **TCP (Transmission Control Protocol)**

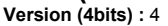

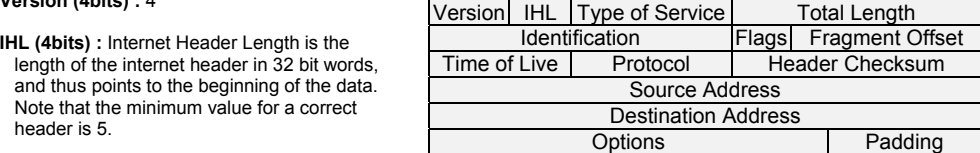

**Acknowledgment Number(32bits) :** If the ACK control bit is set this field contains the value of the next sequence number the sender of the segment is expecting to receive. Once a connection is established this is always sent. **Data Offset (4bits) :** The number of 32 bit words in the TCP Header. This indicates where the data begins. The TCP header (even one including options) is an integral number of 32 bits long.

**Reserved (6bits) :** Reserved for future use. Must be zero. **Control Bits (6bits) :** 

URG : Urgent Pointer field significant ACK : Acknowledgment field significant

SYN : Synchronize sequence numbers FIN : No more data from sender

**Checksum (16bits) :** The checksum also covers a 96 bit pseudo header conceptually prefixed to the TCP header. This pseudo header contains the Source Address, the Destination Address, the Protocol, and TCP length. This gives the TCP protection against misrouted segments. This information is carried in the Internet Protocol and is transferred across the TCP/Network interface in the arguments or results of calls by the

TCP on the IP.

**Urgent Pointer (16bits) :** This field communicates the current value of the urgent pointer as a positive offset from the sequence number in this segment. The urgent pointer points to the sequence number of the octet following the urgent data.

# **UDP (User Datagram Protocol)**

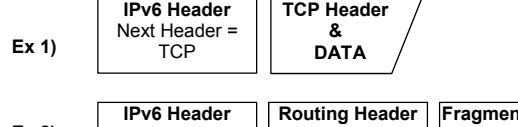

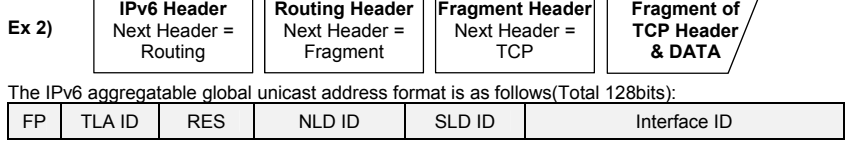

**Checksum (16bits) :** The pseudo header conceptually prefixed to the UDP header contains the source address, the destination address, the protocol, and the UDP length. This information gives protection against misrouted datagrams. This checksum procedure is the same as is used in TCP.

## **MPLS (MultiProtocol Label Switching)**

Label (20bit) : Label Value. This field carries the actual value of the Label.

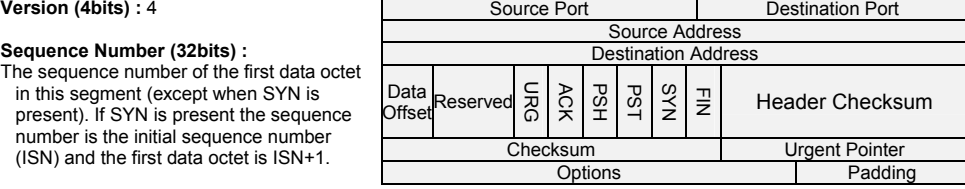

A value of 0 represents the "IPv4 Explicit NULL Label".

A value of 1 represents the "Router Alert Label".

A value of 2 represents the "IPv6 Explicit NULL Label".

A value of 3 represents the "Implicit NULL Label".

Values 4-15 are reserved.

**S** (1bit) : Bottom of Stack. This bit is set to one for the last entry in the label stack

**TTL (8bit) :** Time to Live. When an IP packet is first labeled the TTL field of the label stack entry is set to the value of

Label Exp S TTL

the IP TTL field. When a label is popped, the TTL field needs to be decremented.

**Exp (3bit)** : Experimental Use. This three-bit field is reserved for experimental use.

#### PSH : Push Function RST : Reset the connection

The Particular protocol of MPLS Label value determination.

#### **RSVP** (Resource reSerVation Protocol)

The RSVP protocol is used by a host to request specific qualities of service from the network for particular application data streams or flows. RSVP is also used by routers to deliver quality-of-service (QoS) requests to all nodes along the path(s) of the flows and to establish and maintain state to provide the requested service. RSVP requests will generally result in resources being reserved in each node along the data path.

#### **LDP** (Label Distribution Protocol)

The LDP protocol is the set of procedures and messages by which Label Switched Routers (LSRs) establish Label Switched Paths (LSPs) through a network by mapping network- layer routing information directly to data-link layer switched paths. These LSPs may have an endpoint at a directly attached neighbor (comparable to IP hop-by hop forwarding), or may have an endpoint at a network egress node, enabling switching via all intermediary nodes.

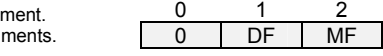

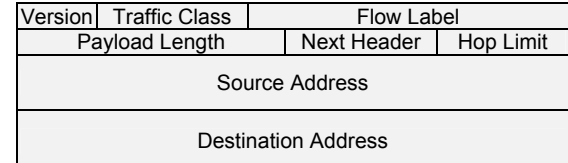

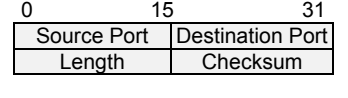

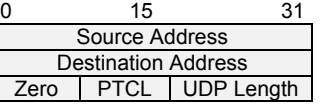